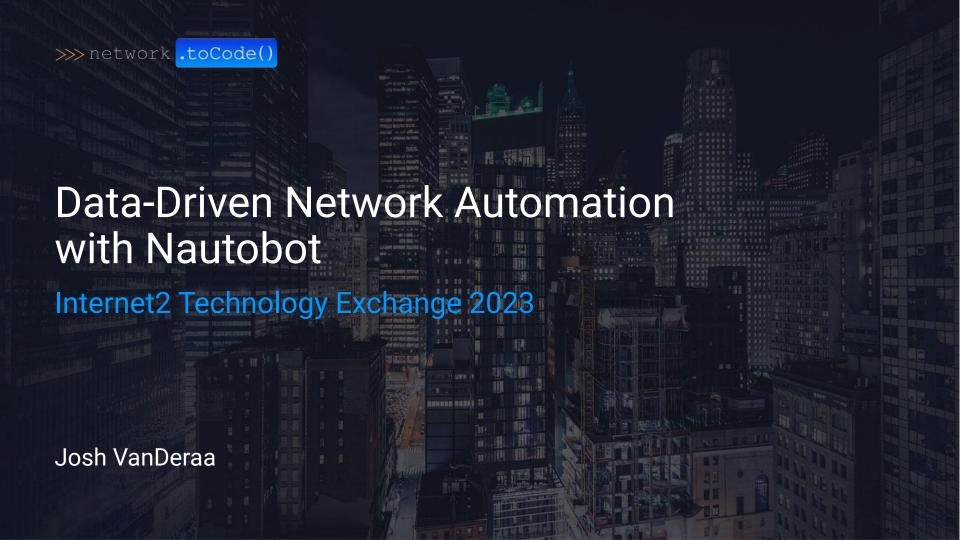

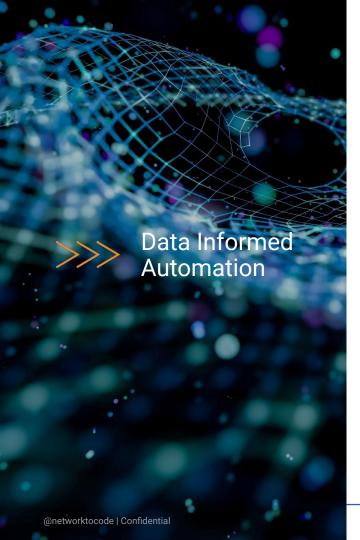

**Quick Intros** 

**Nautobot Introduction** 

Nautobot: Core Capabilities

Nautobot: Golden Configuration

Nautobot: Device Lifecycle

Nautobot: Circuit Maintenance

## >>> Introductions

Karl Newell (Network Software Architect, Internet2)

#### **Experience**

- 20+ years in the IT industry
- 8+ years in networking
- Focus in automation for 4+ years
  - NGI automation
  - Insight Console

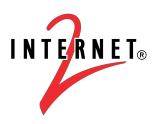

### >>> Introductions

**Josh VanDeraa** (Managing Consultant)

#### Experience

- 24 years in the networking industry
- 13 years in large retail
- Travel, Managed Services, and Consulting experience since
- Focus in automation for 8+ years

Twitter: @vanderaaj LinkedIn: https://www.linkedin.com/in/josh-vanderaa/

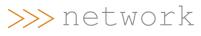

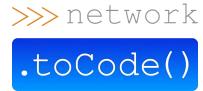

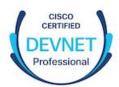

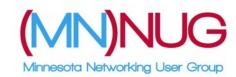

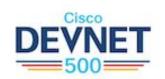

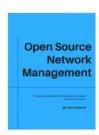

### >>>

### Who is Network to Code

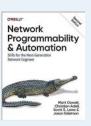

#### Network Automation Solutions Provider

We are laser-focused on helping companies transform the way their networks are deployed, managed, and consumed using network automation and DevOps technologies.

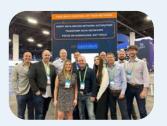

# A Diverse Team, with Deep Expertise

Engineers and developers in network automation, software and security, with leadership from vendors, integrators, and top tier consulting firms - all drive value to our clients.

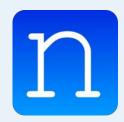

#### Nautobot

Our data first approach motivated us to develop Nautobot. A purpose built network source of truth and automation platform offering superior flexibility, extensibility and control that caters to any network design.

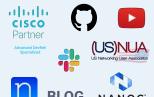

# Driven by Community & Industry Collaboration

Rooted in Community,
NTC believes Industry-wide
collaboration is the catalyst
needed for true innovation.
Host 28,000+
members and
300+ channels at

slack.networktocode.com

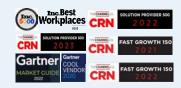

# Industry Recognized Thought Leaders

Working with clients across all industries and geographies, we promote a vendorand tool-agnostic approach, making automation a reality for any network.

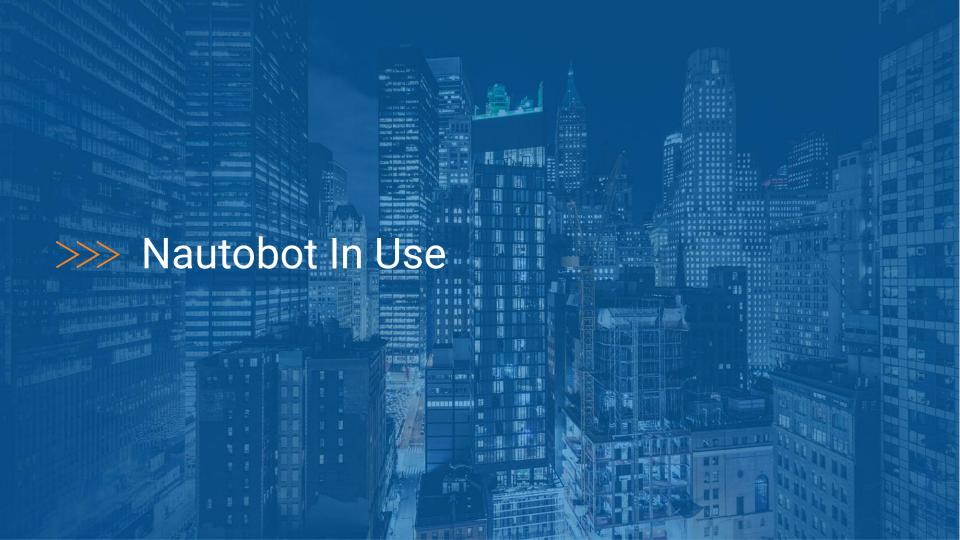

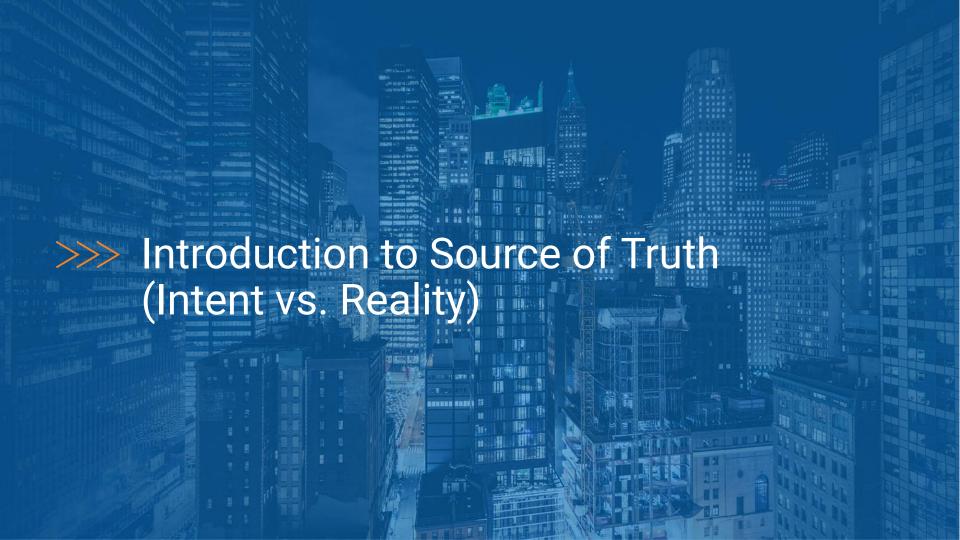

# >>> Understanding Source of Truth

- Source of Truth is all about intentions and planning.
- It is about the expected state.
- Source of Truth data drives parts, labor, and configurability.

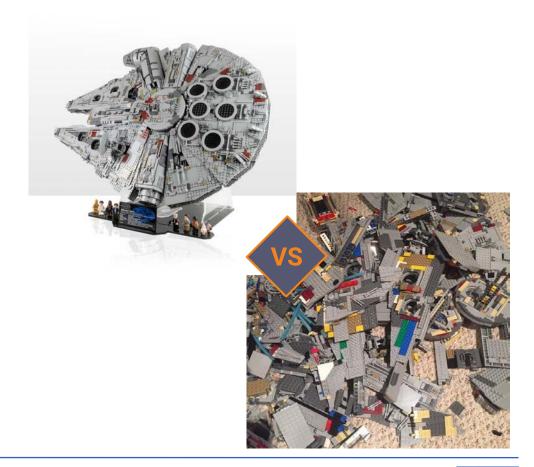

# >>> Understanding Network Configuration Data (cont'd)

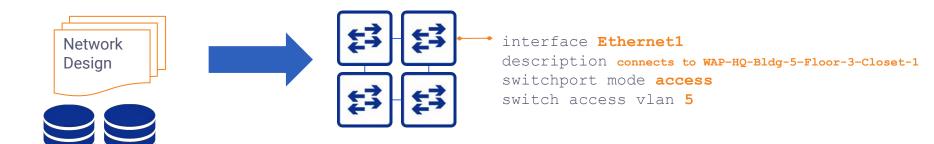

| Data Point  | Value           |
|-------------|-----------------|
| Interface   | Ethernet1       |
| Description | connects to WAP |
| Mode        | access          |
| VLAN        | 5               |

# Designs should drive configuration

Data

# >>> Understanding Network Configuration Data (cont'd)

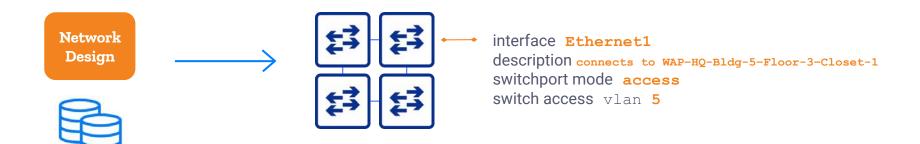

| Data Point  | Value           |
|-------------|-----------------|
| Interface   | Ethernet1       |
| Description | connects to WAP |
| Mode        | access          |
| VLAN        | 5               |

Designs should drive configuration

**Data** 

### >>> Source of Truth is the Foundation

- Enables data-driven network automation
- De-couples CLI syntax and API calls from data
- Enables vendor-agnostic network automation
- Allows architects and engineers to focus on network designs
- Provide traceability and history of the Source of Truth

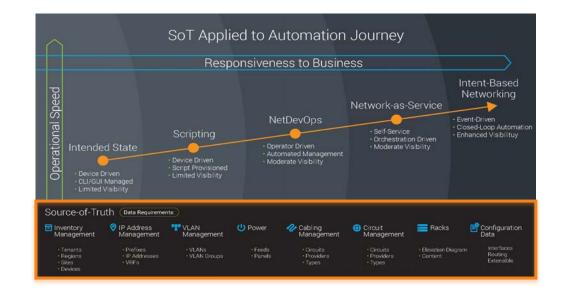

More data, more insights.

# >>> Intent vs. Reality

Intent - the **desired** state of the network.

Reality - the **discovered** state of the network.

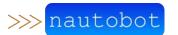

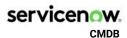

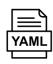

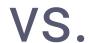

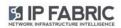

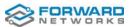

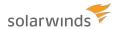

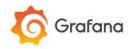

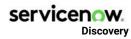

Note: The Nautobot SSoT framework can be used to synchronize data from any tool (intended and reality) into Nautobot based on use case and desired outcomes.

# >>> Intent vs. Reality

Intent - the **desired** state of the network

Reality - the *discovered* state of the network

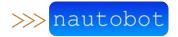

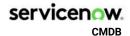

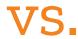

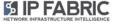

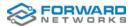

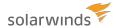

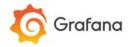

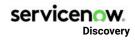

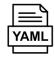

Note: The Nautobot SSoT framework can be used to synchronize data from any tool (intended and reality) into Nautobot based on use case and desired outcomes.

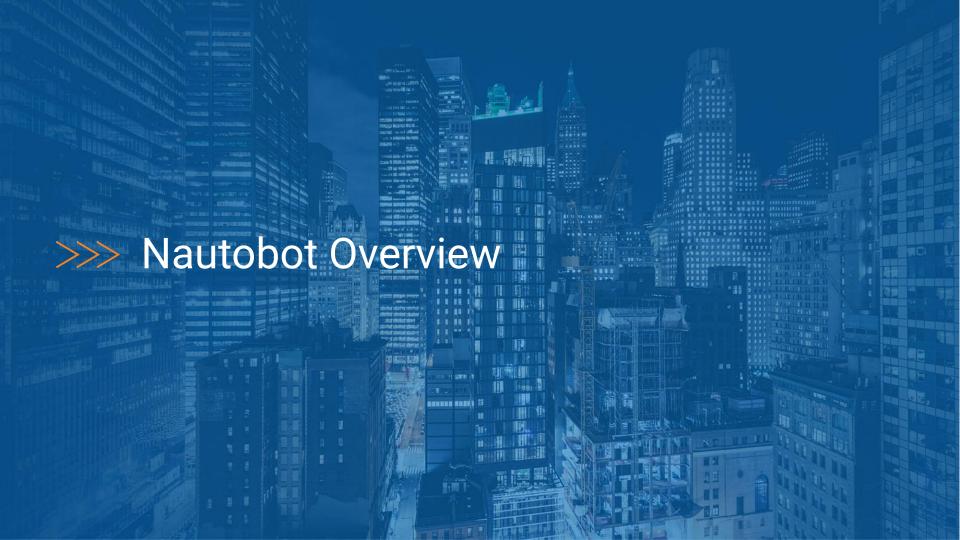

### >>> About Nautobot

#### Source of Truth and Network Automation Platform

- Open source community project created in 2021
  - Apache 2 License
- Sponsored by Network to Code
- Purpose-built to drive network automation

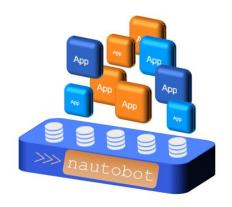

### >>> Nautobot Use Cases

#### **Network Source of Truth**

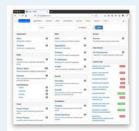

- Devices
- IP Addresses
- VI ANs
- ASN
- Custom

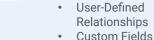

- Data Validation
- Git as a Data Source

#### **Network Automation Platform**

- Use Open Source Apps
- **Build Custom Apps**
- Save 70% development time using the platform

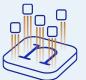

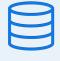

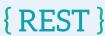

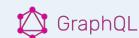

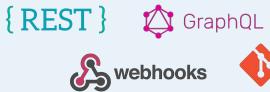

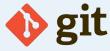

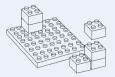

Extensible Plugin System

Powered by APIs and NetDevOps extensibility & integrations

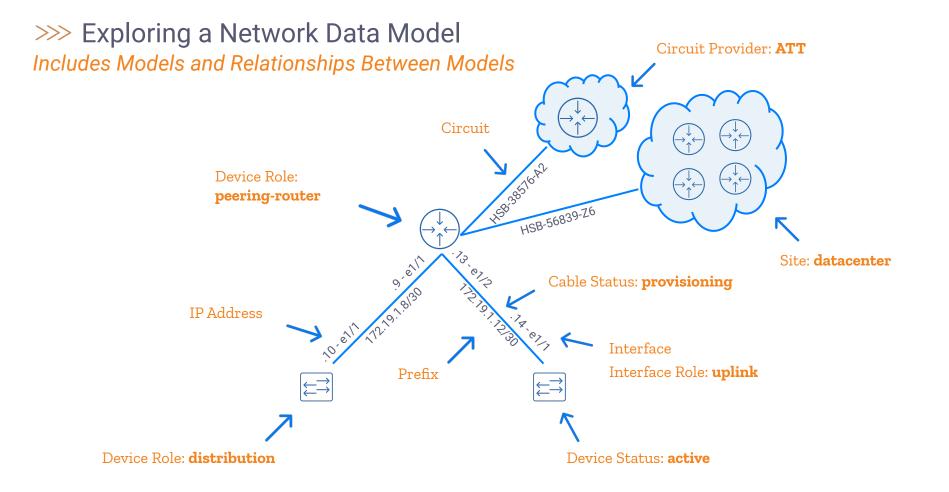

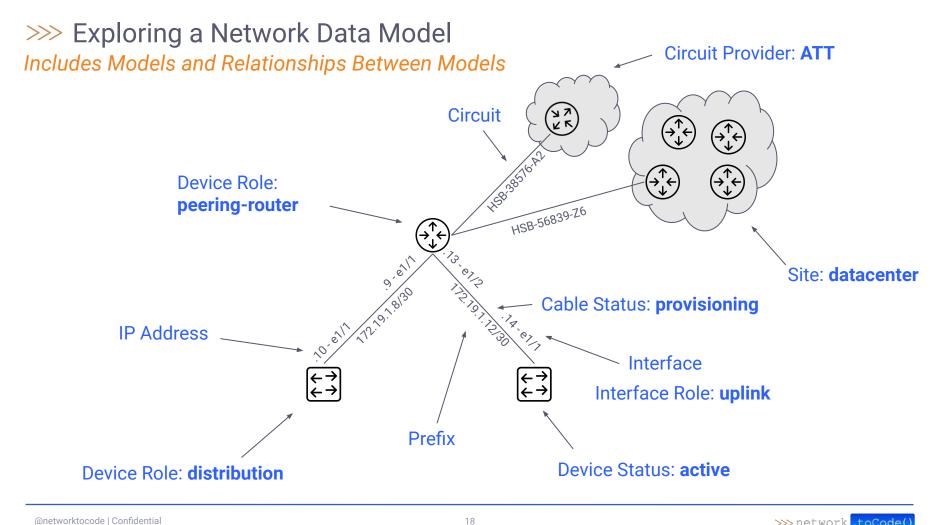

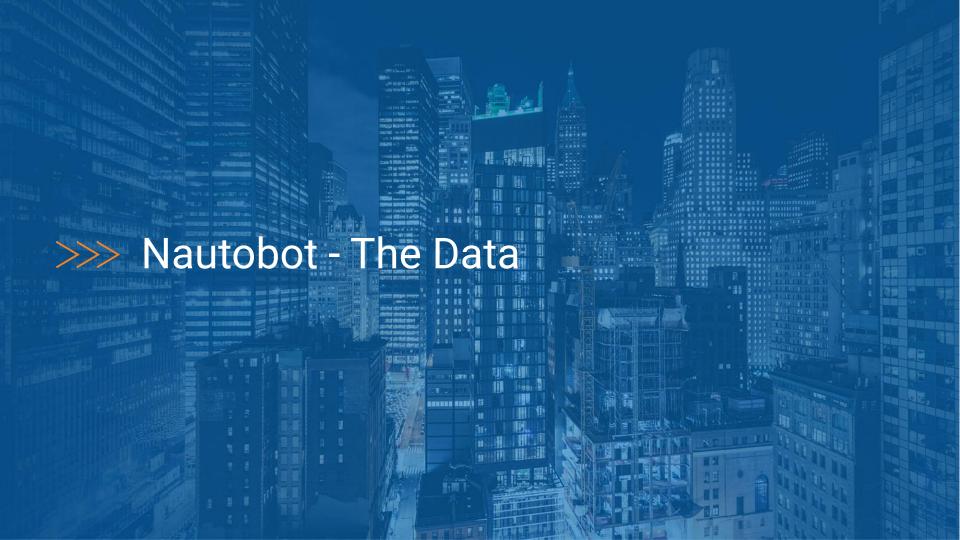

# >>> How is the SoT Populated?

Nautobot provides several methods to get you up and running quickly

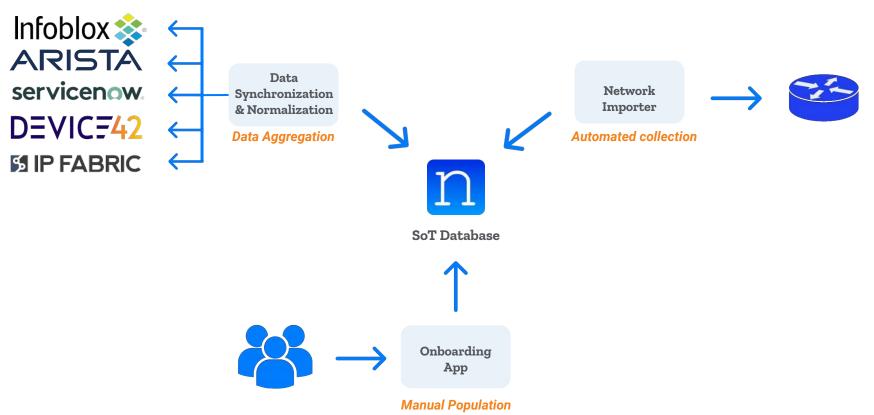

### >>> The Need for Valid Data

"Automation is only as good as the data that drives it." -- Anonymous

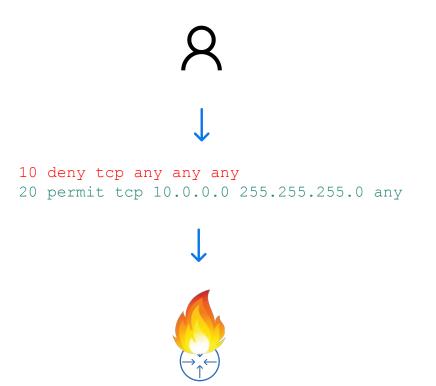

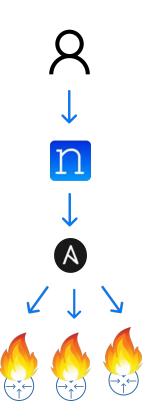

# >>> Extensibility Features Summary

### Tailor Nautobot to your network design requirements

**Status** 

Tags

**Dynamic Groups** 

Secrets

Git as a Data Source

Relationships

**Export Templates** 

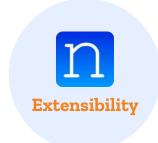

22

**Config Contexts** 

**Config Contexts JSON Schemas** 

Jobs

**Computed Fields** 

**Custom Fields** 

**Custom Links** 

Custom Models, UI & APIs

# >>> How is the SoT Populated?

Nautobot provides several methods to get you up and running quickly

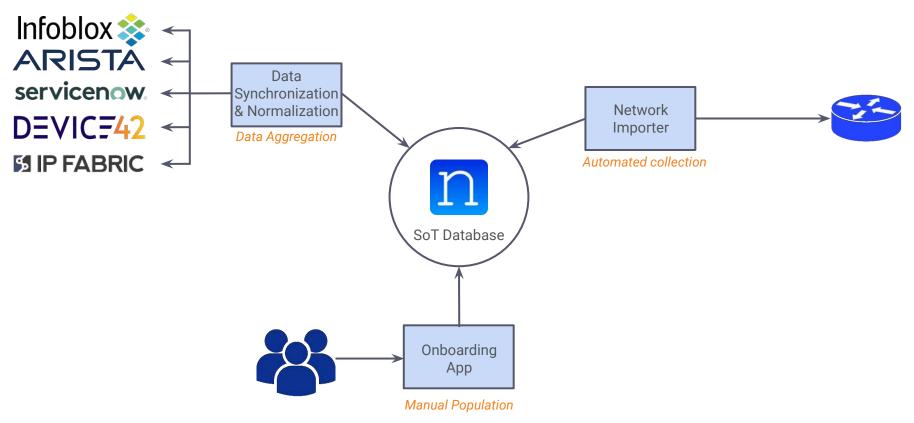

### >>> The Need for Valid Data

"Automation is only as good as the data that drives it." -- Anonymous

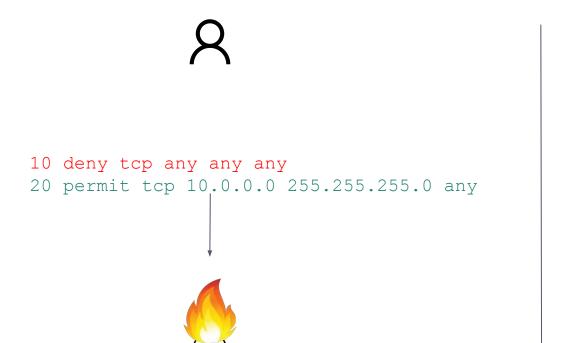

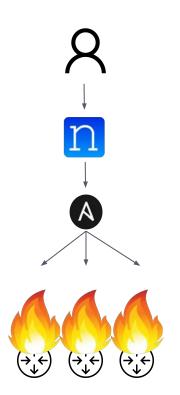

# >>> Extensibility Features Summary

Tailor Nautobot to your network design requirements

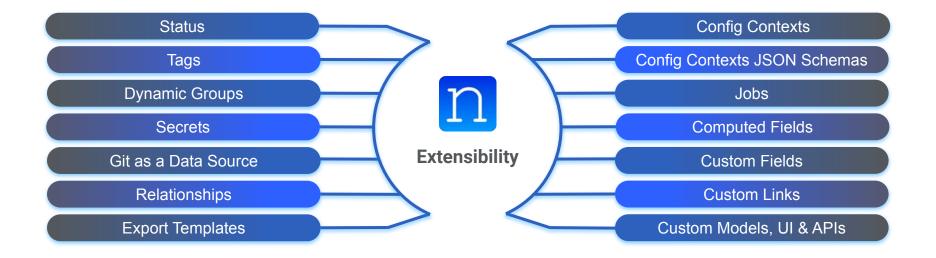

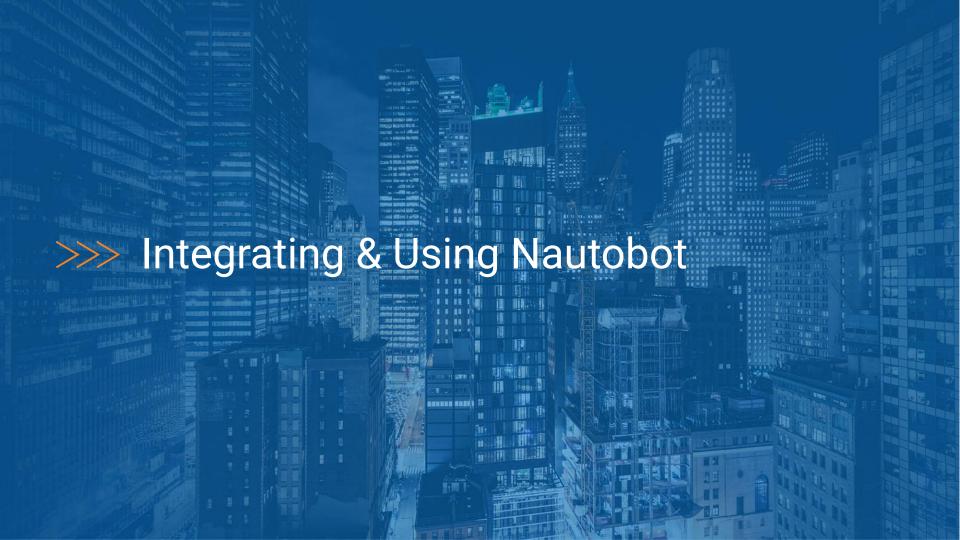

# >>> What's Next After Data Population?

Nautobot offers a variety of ways to leverage the platform, here are a few suggestions to start:

Populate interface descriptions to describe what is connected informed by the SoT

Leverage ChatOps to retrieve information via your favorite chat application

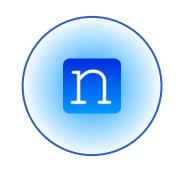

Tracking circuit maintenance events

Begin tracking device lifecycles programmatically

# >>> Nautobot Apps

Nautobot Apps (aka plugins) allow developers to invent and implement entirely new functionality.

Apps break into two levels of overall functionality, extensions and apps.

### Can provide:

- Models (and integration with core)
- Views
- REST APIs
- Inject content into core pages
- Data Validation

Plugins are Python packages which are installed by the Nautobot user.

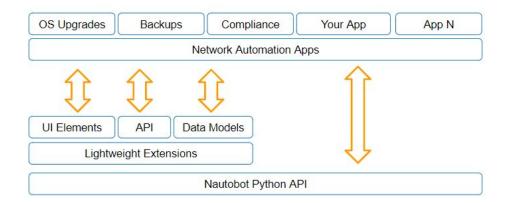

# >>> Nautobot's Growing App Ecosystem - Over 25 Apps to Date

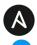

#### Ansible ChatOps

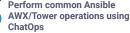

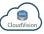

#### **Arista CloudVision ChatOps**

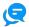

Perform common CloudVision operations using ChatOps

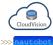

#### **Arista CloudVision** SSoT

Synchronize data between Nautobot and CloudVision

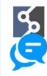

#### **IP Fabric ChatOps**

Perform common IPF operations using ChatOps

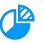

#### **Capacity Metrics**

Expose key data in Nautobot as Prometheus endpoints

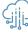

#### **Circuit Maintenance**

Dynamically manage circuit maintenance notifications in Nautobot

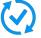

#### **Golden Configuration**

Automate backups, generate configs, and perform configuration compliance

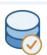

#### **Data Validation**

Add validation rules to ensure corporate standards and proper data hygiene

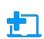

#### **Device Onboarding**

Simplifies onboarding and re-onboarding devices into Nautobot

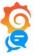

#### **Grafana ChatOps**

Retrieve any Grafana panel directly from Chat

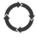

#### **Device Lifecycle Management**

Track EOL. software versions. and contract data in Nautobot

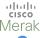

#### Meraki ChatOps

Meraki Perform common Meraki operations using ChatOps

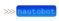

#### Nautobot ChatOps

Perform common Nautobot operations using ChatOps

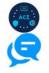

#### Cisco ACI ChatOps

Perform common ACI operations using ChatOps

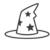

#### Welcome Wizard

UI wizard that simplifies getting started with Nautobot

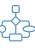

#### Version Control

Add Git concepts such as branch, merge, and PR directly into Nautobot

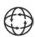

#### Single Source of Truth

Pluggable framework that enables 3rd party data synchronization with Nautobot

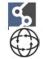

#### **IP Fabric Single Source of Truth**

Synchronize data between Nautobot and IP Fabric

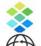

#### Infoblox Single Source of Truth

Synchronize data between Nautobot and Infoblox

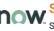

Synchronize data between Nautobot and Infoblox

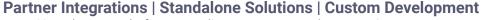

Nautobot as a platform compliments any network automation strategy.

go.nautobot.com/apps

# >>> Nautobot App - Floor Plan Plugin

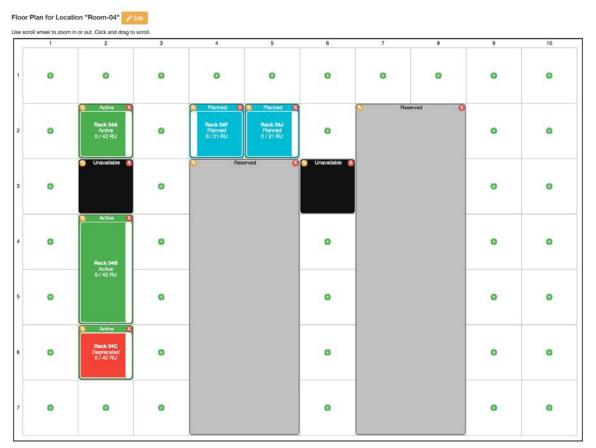

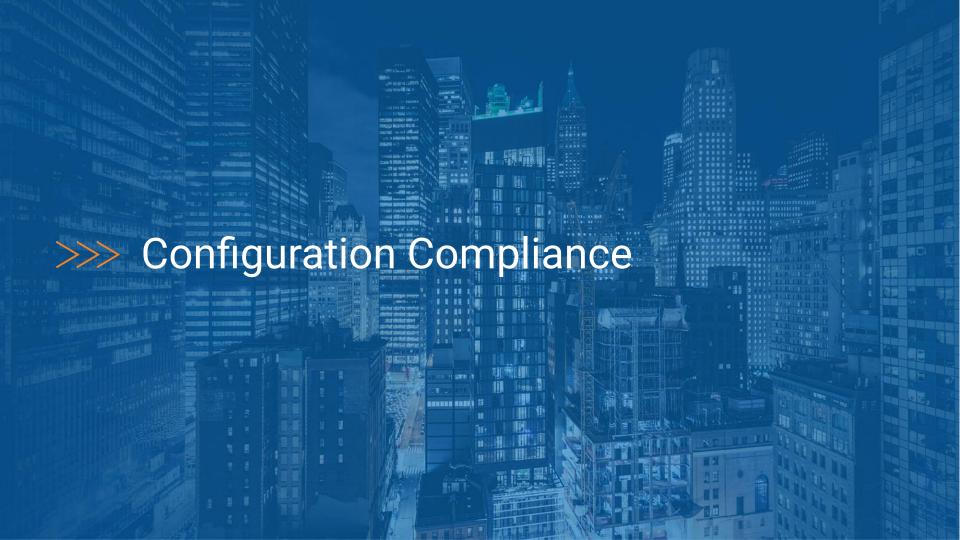

# >>> Config Compliance - Fully Leveraging Golden Config

- Intended configuration: generated with Jinja2 templates and the Nautobot Golden Config App, pushed to a Git repo
  - Data comes from YAML files and data in Nautobot via a GraphQL query (SoT Aggregation Query)
- Configuration Backups: Nautobot Golden Config App, pushed to a Git repo
- Config Compliance: Golden Config Nautobot App pulls intended and backup configs from repos and analyzes them according to the defined rules

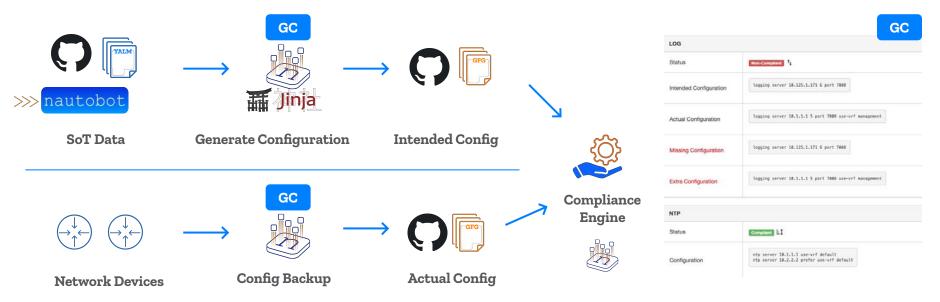

# >>> Configuration Compliance - UI Screenshots

#### **Dashboard View**

| Device                      |    | aaa | acl | bgp | dns |
|-----------------------------|----|-----|-----|-----|-----|
| nyc-spine-01.infra.ntc.c    | m  | ×   | ~   | ~   | ~   |
| ☐ jcy-spine-01.infra.ntc.co | m  | ×   | ~   | ~   | ×   |
| ☐ jcy-spine-02.infra.ntc.co | m  | ×   | ~   | ~   | ×   |
| nyc-spine-02.infra.ntc.c    | om | ×   | 1   | 1   | 1   |
| ☐ jcy-rtr-01.infra.ntc.com  |    | ×   | ~   | 1   | ×   |
| nyc-leaf-02.infra.ntc.com   | 1  | ×   | ~   | 1   | 1   |
| jcy-bb-01.infra.ntc.com     |    | ×   | 1   | ~   | ×   |
| nyc-leaf-01.infra.ntc.com   | 1  | 1   | ~   | ~   | 1   |
| nyc-bb-01.infra.ntc.com     |    | ~   | -   | 1   | -   |
| nyc-rtr-02.infra.ntc.com    |    | 1   | -   | ~   | -   |
| nyc-rtr-01.infra.ntc.com    |    | 1   | . — | ~   | -   |

#### iii Delete Selected

#### **Status Page**

|   | Device                    | Backup Status         | Intended Status       | Compliance Status     | Actions     |  |
|---|---------------------------|-----------------------|-----------------------|-----------------------|-------------|--|
| 0 | jcy-bb-01.infra.ntc.com   | May 4, 2022 1:26 p.m. | May 4, 2022 1:26 p.m. | May 4, 2022 1:26 p.m. | B 图 8 () 0  |  |
| 0 | nyo-leaf-01.infra.ntc.com | May 4, 2022 1:26 p.m. | May 4, 2022 1:26 p.m. | May 4, 2022 1:26 p.m. | B 图 B (-) O |  |
|   | jcy-bb-01.infra.nlc.com   | May 4, 2022 1:26 p.m. | May 4, 2022 1:26 p.m. | May 4, 2022 1:26 p.m. | B 即 数 ( ) O |  |

- Backup Config
- {...} Aggregate Data
- Intended Config
- Run Job
- Compliance Details

#### **Device Compliance Views**

### Configuration Compliance - nyc-spine-01.infra.ntc.com

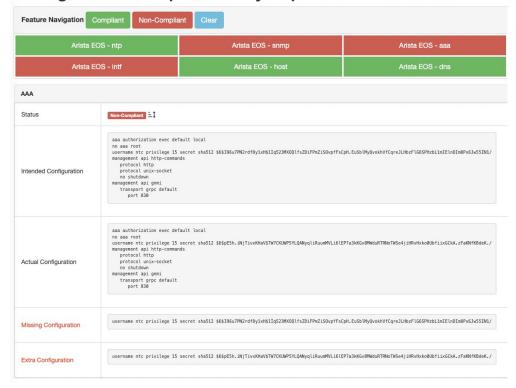

# >>> Config Compliance - Fully Leveraging Golden Config

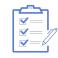

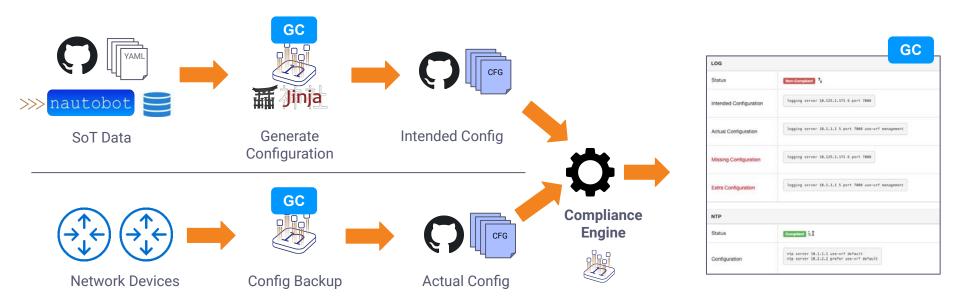

# >>> Configuration Compliance - UI Screenshots

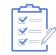

#### **Dashboard View**

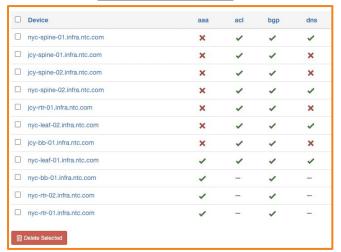

### **Status Page**

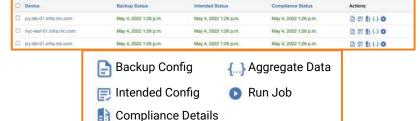

### **Device Compliance Views**

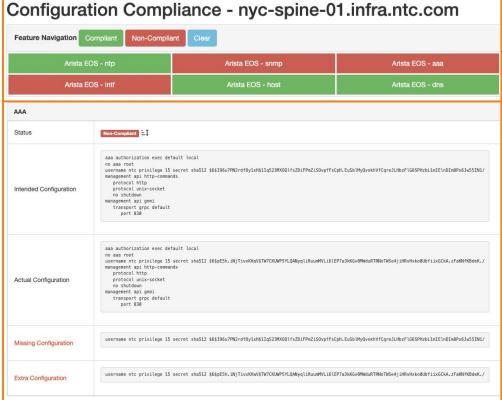

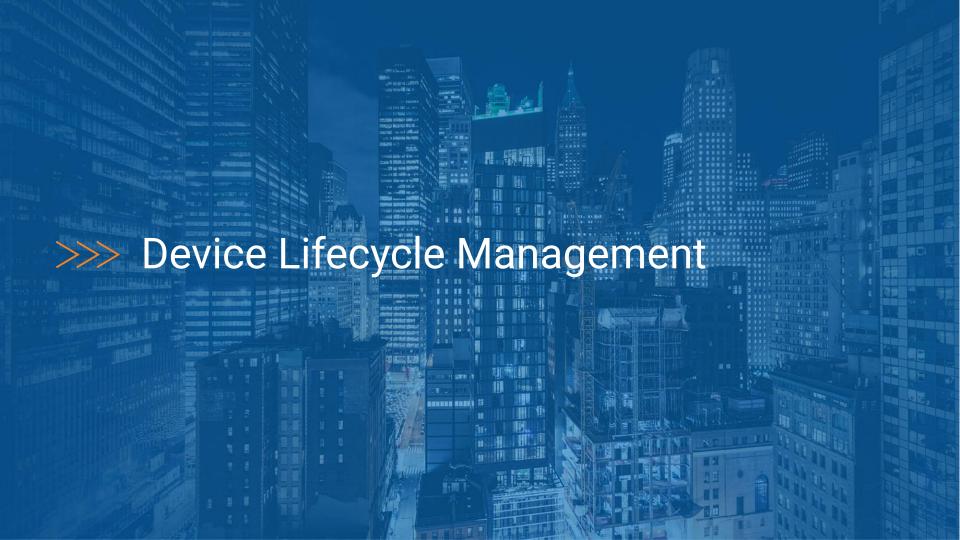

# >>> Hardware Notices

# **Hardware Notices**

| Name                                                        | Reference          | Release<br>Date | End of<br>Sale | End of<br>Support | End of Software<br>Releases | End of Security<br>Patches | Documentation |                      |
|-------------------------------------------------------------|--------------------|-----------------|----------------|-------------------|-----------------------------|----------------------------|---------------|----------------------|
| Inventory Part: WS-SUP720-3BXL - End of support: 2018-01-31 | WS-SUP720-<br>3BXL | 2011-04-12      | 2013-01-<br>30 | 2018-01-31        | 2013-12-01                  | 2016-12-01                 | Ø             | <b>9</b> / <b>1</b>  |
| Device Type: DCS-7150S-24 - End of support: 2024-12-01      | DCS-7150S-24       | 2021-11-09      | 2021-12-<br>01 | 2024-12-01        | 2023-12-01                  | 2023-12-01                 | Ø             | <b>O</b> / <b>II</b> |
| Device Type: Catalyst 6509-E - End of support: 2025-10-31   | Catalyst 6509-E    | 2005-02-15      | 2020-10-<br>30 | 2025-10-31        | 2021-10-30                  | 2023-10-30                 | Ø             | <b>6</b> / <b>1</b>  |

# >>> Software Lifecycle

# **Software List**

| □ Name   | ne                        | Version           | Alias          | Device Platform | Release Date | End of Software Support | Long Term Support | Pre-Release |  |
|----------|---------------------------|-------------------|----------------|-----------------|--------------|-------------------------|-------------------|-------------|--|
| ☐ Arista | a EOS - 4.24.8M           | 4.24.8M           | -              | Arista EOS      | 2021-10-11   | 2023-04-05              | ✓                 | ×           |  |
| ☐ Arista | a EOS - 4.26.4M           | 4.26.4M           | veos-lab       | Arista EOS      | 2021-12-12   | 2024-04-15              | ✓                 | ×           |  |
| ☐ Cisco  | o IOS - 12.2(33)SXI14     | 12.2(33)SXI14     | Cat6500-Sup720 | Cisco IOS       | 2014-09-22   | 2017-08-31              | ✓                 | ×           |  |
| Cisco    | o IOS - 16.9.1            | 16.9.1            | Fuji-16.9.1    | Cisco IOS       | 2018-07-19   | 2023-04-05              | ×                 | ×           |  |
| Cisco    | o IOS - 720 ROMMON 8.5(4) | 720 ROMMON 8.5(4) |                | Cisco IOS       | 2010-01-12   | 2015-04-30              | ✓                 | ×           |  |

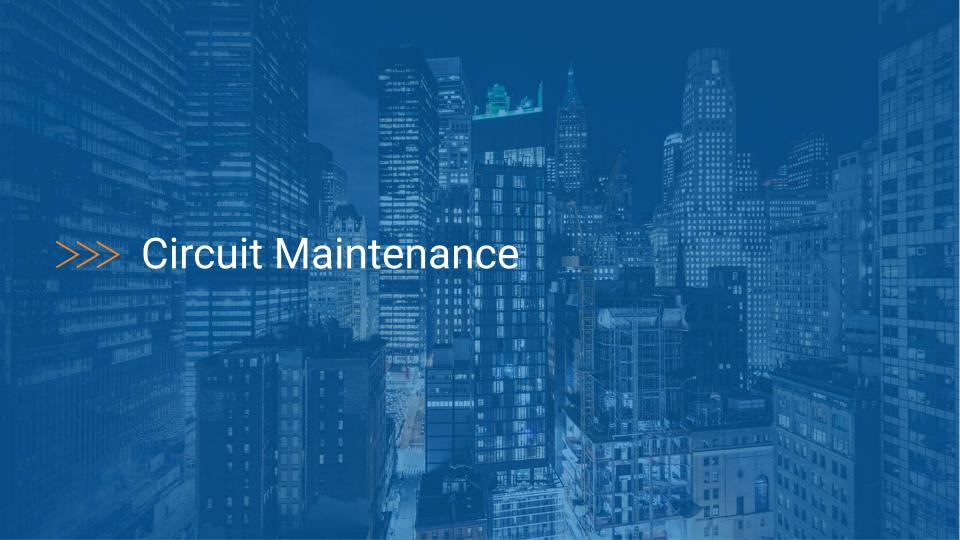

### >>> Manual Process

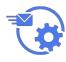

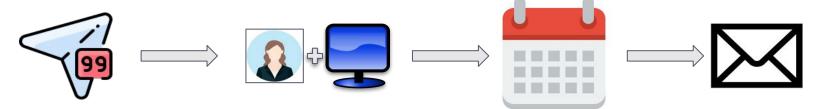

NSP sends maintenance notification

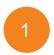

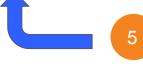

Network engineer parses notification and manually updates systems

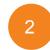

Network engineer enters maintenance info on calendar

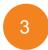

Network engineer emails internal group to notify of maintenance

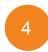

Maintenance window updates

... x 100s-1000s of circuits

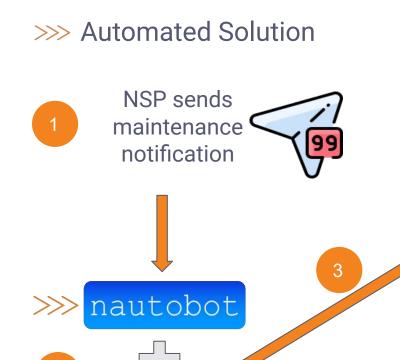

Circuit Maintenance

Fetch, Parse &

Populate

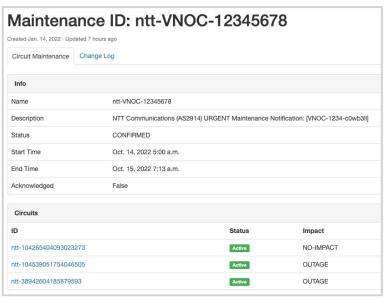

Automatically organized maintenances in Nautobot

Workflow Example 1:

Monitoring System Automation

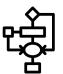

### **Workflow Example 2:**

Drain the plane on circuit

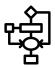

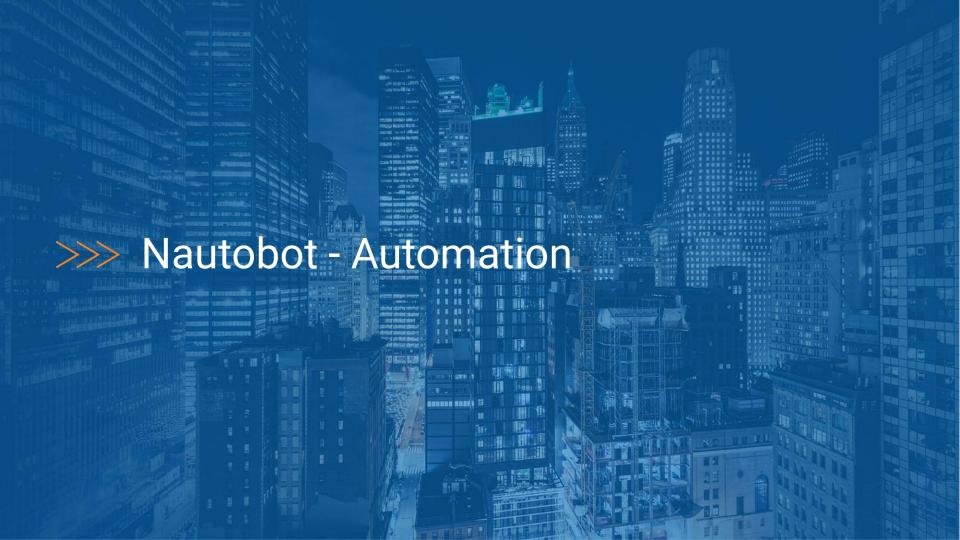

## >>> Network Automation

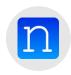

#### **Nautobot Jobs**

Run Jobs defined in Python from Nautobot itself. Provides an inventory methodology and direct access to the data needed to automate.

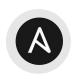

#### **Ansible Content Collection**

Ansible Content Collection for Nautobot provides methods for retrieving data through lookup plugins, using Nautobot as an Inventory, and Modules to update Nautobot as necessary.

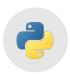

#### **Python SDK**

Python SDK - pynautobot, that interacts with Nautobot, and builds itself dynamically based on what applications are installed to Nautobot.

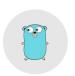

#### **Go-Nautobot | Terraform**

Go-Nautobot for working with GoLang. Terraform provider for working within Terraform.

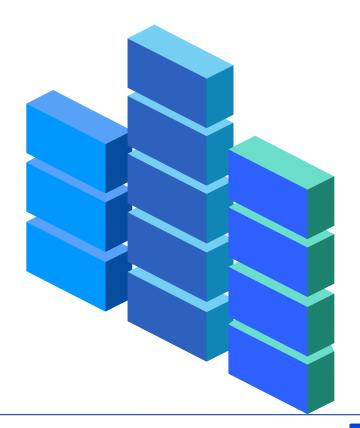

### >>> Nautobot Actions

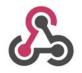

#### Webhook

Sends off customized webhook payload to a webhook receiver

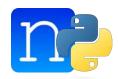

#### **Jobhook**

Think Webhook, but instead Nautobot launches a Job, with context data of what was changed. Allowing interactions with multiple systems and gathering data from other sources if needed

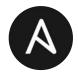

#### **Ansible EDA**

Ansible EDA is monitoring the Nautobot changelog and receives events on object changes, then Ansible kicks into gear!

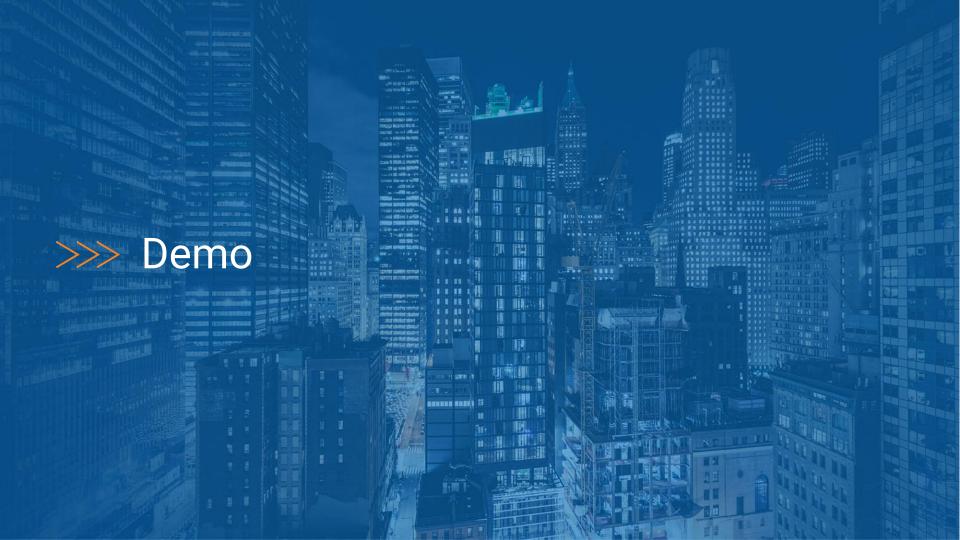

# >>> Demos

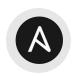

### **Ansible Content Collection**

- Review of Ansible Inventories Available
- Get the next available IP Address, within a Tagged range

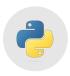

# **Python SDK**

- Nornir Inventory
- Gather data using the GraphQL interface

# >>> Nautobot Summary - THANK YOU

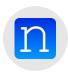

### **Nautobot Source of Truth**

- Source of Truth for Network (Infrastructure) Data
  - Automate from the Data
  - Relationships of Devices, Interfaces, Circuits
- Extend capabilities through Nautobot Apps
- Consolidate Network Automation Power Tools and build your own Jobs where you get enterprise logging and JobResults capabilities
- Integrate with tooling via APIs and SDKs

https://www.networktocode.com

https://demo.nautobot.com